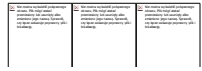

## Formularz

Ogłoszenie nr 500002003-N-2017 z dnia 03-07-2017 r.

## Wrocław:

OGŁOSZENIE O ZMIANIE OGŁOSZENIA

Uniwersytecki Szpital Kliniczny im. Jana Mikulicza-Radeckiego OGŁOSZENIE DOTYCZY:

Ogłoszenia o zamówieniu

## INFORMACJE O ZMIENIANYM OGŁOSZENIU

Numer: 542586-N-2017

Data: 30/06/2017

## SEKCJA I: ZAMAWIAJĄCY

Uniwersytecki Szpital Kliniczny im. Jana Mikulicza-Radeckiego, Krajowy numer identyfikacyjny 28901200000, ul. Borowska 213, 50-556 Wrocław, woj. dolnośląskie, państwo Polska, tel. 71 733 11 40, e-mail dzp@usk.wroc.pl, faks 071 733 11 49. Adres strony internetowej (url): www.usk.wroc.pl SEKCJA II: ZMIANY W OGŁOSZENIU II.1) Tekst, który należy zmienić: Miejsce, w którym znajduje się zmieniany tekst: Numer sekcji: IV **Punkt: 6.2** W ogłoszeniu jest: Termin składania ofert lub wniosków o dopuszczenie do udziału w postępowaniu: Data: 2018-06-08, godzina: 12:00, W ogłoszeniu powinno być: Termin składania ofert lub wniosków o dopuszczenie do udziału w postępowaniu: Data: 2018-07-10,

godzina: 12:00,

Copyright © 2010 [Urząd Zamówień Publicznych](http://www.uzp.gov.pl/)

Zamawiający Strona główna

Moje ogłoszenia

Nowe

Przeglądaj

Nowe formularze (publikowane od  $04.05.2017$  r.) Koncesje

Koncesje Ogłoszenia BZP

**Przeglądaj** 

Przeglądaj nowe (publikowane od 04.05.2017 r.) Pozostałe

Zmień hasło

Wyloguj **WebService** 

WebService - opis

WebService - link